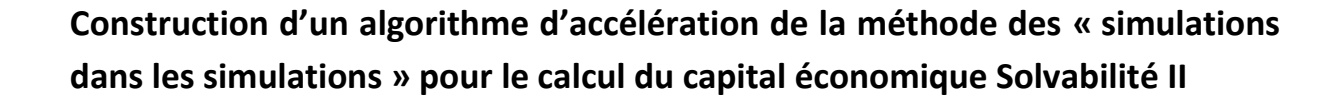

Laurent Devineau Université de Lyon, Université Lyon 1, Laboratoire de Science Actuarielle et Financière, ISFA, 50 avenue Tony Garnier, F-69007 Lyon [laurent.devineau@isfaserveur.univ-lyon1.fr](mailto:laurent.devineau@isfaserveur.univ-lyon1.fr) Responsable R&D – Milliman Paris [laurent.devineau@milliman.com](mailto:laurent.devineau@milliman.com)

Stéphane Loisel Université de Lyon, Université Lyon 1, Laboratoire de Science Actuarielle et Financière, ISFA, 50 avenue Tony Garnier, F-69007 Lyon [stephane.loisel@univ-lyon1.fr](mailto:stephane.loisel@univ-lyon1.fr)

#### RESUME

La méthode dite des « simulations dans les simulations » (SdS) est à ce jour, pour les portefeuilles d'assurance-vie, une des méthodes de calcul du capital économique les plus conformes aux critères de Solvabilité II. Or cette approche conduit à des temps de calculs conséquents allant jusqu'à compromettre son applicabilité au sein de certaines compagnies.

L'algorithme que nous présentons dans cet article permet de réduire très significativement le nombre de simulations effectuées dans le cadre d'une projection SdS. L'automate de calcul que nous avons développé, nommé « accélérateur SdS », repose sur une « localisation », par le biais de facteurs de risques, des situations les plus adverses en termes de solvabilité.

La réduction des temps de projection résultant de la mise en œuvre de l'accélérateur SdS rend désormais l'approche « simulations dans les simulations » envisageable quelles que soient la taille et la structure de la compagnie considérée.

MOTS-CLES : capital économique, Solvabilité II, simulations dans les simulations, fonds propres économiques, facteurs de risques, réduction du nombre de simulations

## Table des matières

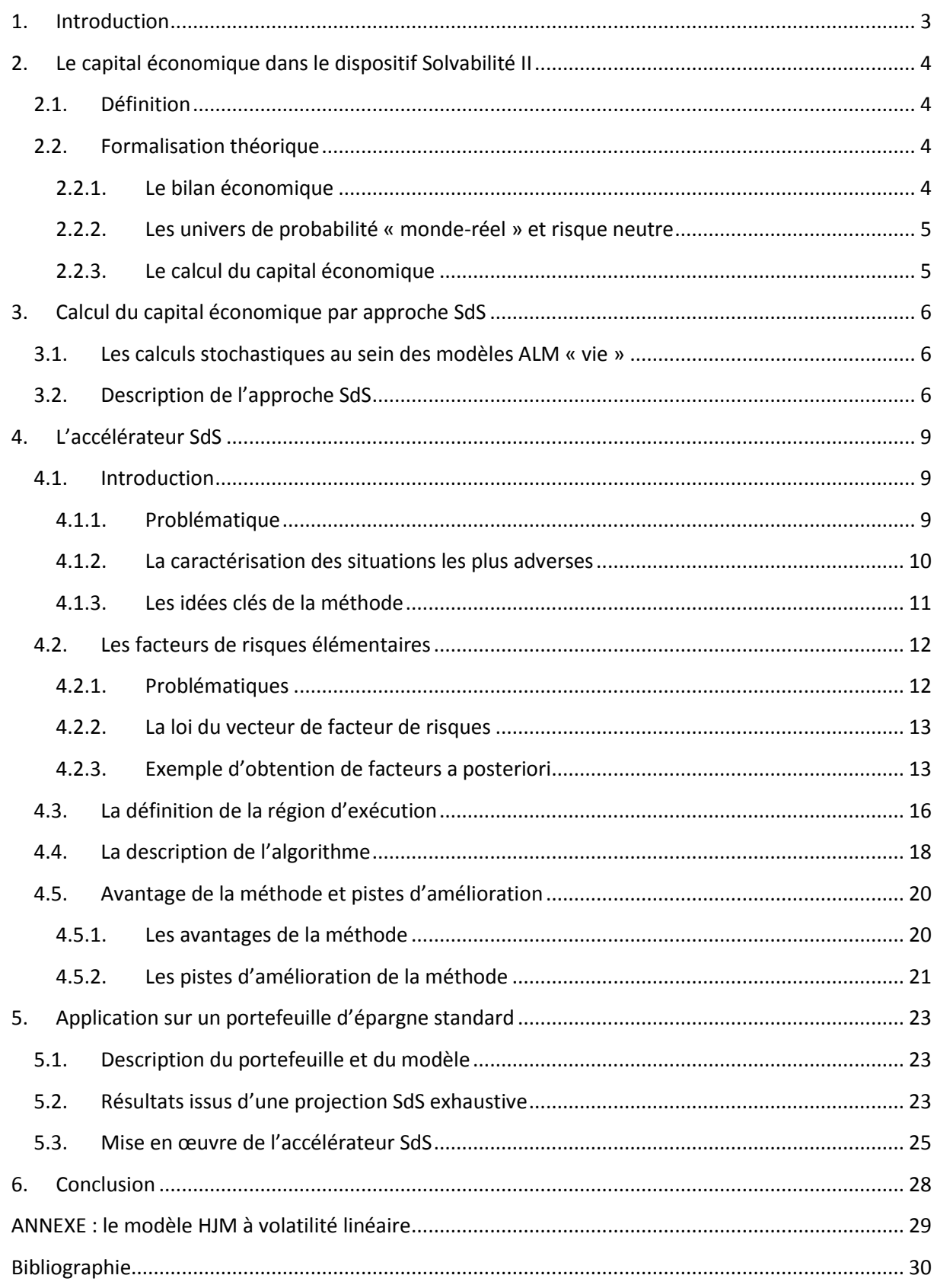

# **1. Introduction**

La définition du capital économique dans le dispositif Solvabilité II repose sur la notion de distribution de fonds propres économiques à un an. Or pour la plupart des portefeuilles d'assurancevie il est délicat d'obtenir cette distribution compte tenu de la complexité des liens de dépendances actif / passif qui découlent des mécanismes de participation aux bénéfices et des comportements de rachats dynamiques des assurés. La méthode de calcul du capital économique la plus précise revient à effectuer des simulations « market-consistent » (simulations secondaires) au sein de simulations « monde-réel » de première année (simulations primaires) afin de disposer d'une distribution de bilans économiques de la compagnie en  $t = 1$ . Cette mise en œuvre (utilisée par exemple par Gordy et Juneja (2008)) est connue sous le nom de « simulations dans les simulations » (SdS<sup>1</sup>). Cependant, cette approche requiert un grand nombre de simulations et conduit à des temps de calcul conséquents. De nombreuses techniques permettent d'améliorer la rapidité de convergence des simulations de Monte Carlo. Ces méthodes, notamment celles basées sur les systèmes de particules en interaction, sont décrites dans le livre de Del Moral (2004), et dans celui de Glasserman (2004) pour ce qui concerne l'ingénierie financière.

Nous présentons dans cet article un algorithme de calcul permettant de réduire très significativement le nombre de simulations d'une projection SdS. Si la méthodologie SdS standard pouvait jusqu'alors s'avérer délicate à mettre en œuvre au sein de certaines compagnies (en fonction notamment de leur nombre de portefeuilles), l'algorithme que nous avons développé rend désormais l'approche SdS envisageable quelle que soit la taille et la structure de la compagnie considérée.

Le principe de cette méthode, que nous désignerons par « accélérateur SdS », consiste à « localiser » les scénarii les plus adverses en termes de solvabilité au moyen de facteurs de risques. L'accélérateur SdS repose en outre sur trois étapes clés :

- l'extraction de facteurs de risques élémentaires véhiculant l'intensité du risque des simulations primaires,
- la construction de régions d'exécution,
- une procédure itérative sur les seuils des régions d'exécution de manière à prioriser les calculs relatifs aux situations les plus adverses en termes de solvabilité.

Nous traitons dans une première partie des problématiques de calcul du capital économique dans l'environnement Solvabilité II. Nous décrivons ensuite la méthode SdS puis nous détaillons l'algorithme d'accélération que nous avons développé. Nous présentons en dernière partie les résultats fournis par l'accélérateur SdS sur un portefeuille d'épargne type.

nal-00365363, version 1 - 3 Mar 2009

**.** 

 $1$  Cette méthodologie est également dénommée « Nested Simulations ».

# **2. Le capital économique dans le dispositif Solvabilité II**

# **2.1.Définition**

Dans le dispositif Solvabilité II, le capital économique correspond au montant de fonds propres dont doit disposer la compagnie pour faire face à une ruine économique à horizon 1 an et au niveau de confiance 99,5%.

Cette définition du capital repose sur trois notions :

- La ruine économique correspond à une situation où l'actif de la compagnie évalué en valeur de marché est inférieur à la valeur économique des passifs. En d'autres termes, il s'agit d'une situation où les fonds propres économiques de la compagnie (calculés comme différence entre la valeur de marché de l'actif et de la valeur économique des passifs) sont négatifs.
- L'horizon d'une année impose de pouvoir disposer de la distribution des fonds propres économiques dans un an. Notons en effet qu'en date initiale les fonds propres économiques de la compagnie constituent une grandeur déterministe alors qu'un an plus tard, il s'agit d'une variable aléatoire dont les valeurs dépendent des aléas (financiers, démographiques, …) qui se sont réalisés durant l'année.
- Le seuil 99,5% représente le niveau de solvabilité requis. La probabilité de l'événement « ruine économique » est dans ce cas inférieure à 0,5%.

# **2.2.Formalisation théorique**

Nous introduisons dans cette partie l'ensemble des notations et concepts utilisés dans cet article.

## **2.2.1. Le bilan économique**

La définition du capital dans l'environnement Solvabilité II repose sur une vision économique du bilan de la compagnie. A chaque date *t*, il est possible de construire le bilan économique suivant :

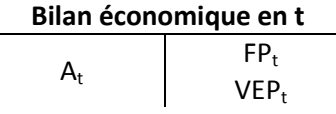

Sous les notations :

- *A<sup>t</sup>* : valeur de marché de l'actif en *t,*
- *VEP<sup>t</sup> :* valeur économique des passifs en *t,*
- *FP<sup>t</sup>* : fonds propres économiques en *t.*

Le bilan étant équilibré, on a la relation :  $FP_t = A_t - VEP_t$ . Désignons par  $(F_t)_{t\geq 0}$  la filtration permettant de caractériser à chaque date l'information financière disponible.

La valeur de chacun des postes du bilan correspond à l'espérance sous la probabilité risque-neutre Q des cash-flows futurs actualisés.

Soient :

- $\delta_u$  le facteur d'actualisation s'exprimant à l'aide du taux sans risque instantané  $r_u$  :  $\delta_{\nu} = e^{-\int_0^u r_h dh}$
- P<sub>t</sub> les cash-flows de passifs (prestations, commissions, frais,...) en période t,
- *R<sup>t</sup>* le résultat de la compagnie en période *t.*

Sous ces notations, les fonds propres économiques  $FP_0$  et la valeur économique des passifs  $VEP_0$  en date initiale se calculent de la manière suivante :

$$
VEP_0 = E_Q \left[ \sum_{u \ge 1} \delta_u P_u | F_0 \right],
$$

et,

$$
FP_0 = E_Q \left[ \sum_{u \ge 1} \delta_u \cdot R_u \left[ F_0 \right] \right].
$$

#### **2.2.2. Les univers de probabilité « monde-réel » et risque neutre**

Dans le référentiel Solvabilité II, l'assureur doit disposer de suffisamment de fonds propres en date initiale afin de satisfaire la contrainte :  $P(FP_1 < 0) \le 0.5\%$ .

La probabilité de ruine basée sur l'événement  $\{FP_1 < 0\}$ , suppose nécessairement un conditionnement de première période en univers « monde-réel » car pour la quantifier correctement, les aléas de première période doivent évoluer conformément aux mouvements observés dans la réalité.

Par exemple, le rendement sur la première année du portefeuille actions de la compagnie doit comporter une prime de risque et sa volatilité doit être estimée sur une base historique.

Néanmoins, à conditionnement « monde-réel » de première année fixé, il convient de calculer la valeur des postes du bilan de manière « market consistent », c'est-à-dire en prenant l'espérance sous la probabilité risque-neutre des cash-flows futurs actualisés. Ceci conduit aux calculs suivants :

$$
F P_1 = R_1 + E_Q \left[ \sum_{u \ge 2} \frac{\delta_u}{\delta_1} R_u \left| F_1^{MR} \right| \right],
$$

- 
$$
VEP_1 = E_Q \left[ \sum_{u \ge 2} \frac{\delta_u}{\delta_1} P_u \left| F_1^{MR} \right] \right],
$$

Où  $F_1^{MR}$  représente l'information « monde-réel » de première année.

Une façon synthétique de caractériser l'optique Solvabilité II est de l'assimiler à une approche risque sur des variables économiques (i.e. des prix).

#### **2.2.3. Le calcul du capital économique**

Le capital économique, défini par Solvabilité II, est le niveau minimal de fonds propres en date initiale permettant de satisfaire la contrainte :  $P(FP_1 < 0) \le 0.5\%$ .

On estime le capital économique au moyen de la relation :  $C = FP_0 - P(0,1)$ .  $q_{0.5\%}(FP_1)$ ,

Où P(0,1) est le prix en 0 d'un zéro-coupon de maturité 1 an.

La quantité  $-P(0,1)$ .  $q_{0.5\%}(FP_1)$  apparaît comme un surplus (algébrique) qu'il est nécessaire d'ajouter aux fonds propres initiaux afin de garantir la condition  $P(FP_1 < 0) = 0.5\%$ .

Supposons que le montant  $S = -P(0,1)$ .  $q_{0.5\%}(FP_1)$  soit investi (ou désinvesti) en cash et évolue la première année au taux zéro-coupon 1 an.

Notons  $FP_1^{ajust}$ ,  $A_1^{ajust}$ ,  $VER_1^{ajust}$  les variables économiques après ajout du montant S. Il est aisé de montrer qu'après injection de capital, la contrainte de solvabilité au seuil 99,5% est bien vérifiée :  $P(FP_{i}^{ajust} < 0)$ 

$$
= P(A_1^{ajust} - VEP_1^{ajust} < 0)
$$
  
\n
$$
\approx P\left(A_1 + \frac{S}{P(0,1)} - VEP_1 < 0\right) \qquad (*)
$$
  
\n
$$
= P\left(FP_1 + \frac{S}{P(0,1)} < 0\right)
$$
  
\n
$$
= P\left(FP_1 - q_{0,5\%}(FP_1) < 0\right)
$$
  
\n
$$
= P\left(FP_1 < q_{0,5\%}(FP_1)\right)
$$
  
\n
$$
= 0,5\%
$$

L'approximation (\*) repose sur l'hypothèse que l'apport du montant de capital S sous forme de cash n'a qu'une incidence négligeable sur la valeur du résultat de première période et des résultats conditionnels ultérieurs. Notons que dans le cas où les fonds propres sont cantonnés, l'égalité est vérifiée et (\*) ne constitue donc plus une approximation.

# **3. Calcul du capital économique par approche SdS**

### **3.1. Les calculs stochastiques au sein des modèles ALM « vie »**

Les outils de projections des portefeuilles d'assurance-vie sont alimentés dans la pratique par des tables de scénarios (scénarios économiques, scénarios de mortalité,…) générées en amont au moyen d'applicatifs dédiés. Une table de scénarios économiques contient par exemple pour chaque simulation, l'évolution des courbes des taux, de l'indice « actions » de l'économie, de l'inflation, etc. Soulignons qu'une simulation dans un modèle ALM « vie » correspond à une projection déterministe de l'ensemble des éléments actuariels (éléments de bilan et de compte de résultat) effectuée sur la base d'un scénario particulier. Par conséquent, dans la suite de l'article, le terme « simulations » sera indifféremment utilisé pour désigner les tables de scénarios ou les calculs des éléments actuariels qui en découlent.

### **3.2. Description de l'approche SdS**

L'obtention de la distribution des fonds propres économiques de la compagnie en t=1 à partir d'un modèle interne, repose sur une méthodologie de type simulations dans les simulations (SdS).

Rappelons que l'optique Solvabilité II nécessite à la fois de considérer sur la première période une évolution « monde-réel » des aléas modélisés (approche risque) tout en valorisant de manière « market consistent » (approche économique) les postes du bilan en fin de première année.

La valeur de marché de l'actif de la compagnie en fin de première période est en général très rapide à calculer *dans les modèles utilisés par les compagnies*. En effet le pricing des différents actifs s'appuie le plus souvent sur des formules fermées de type Black ou Black & Scholes pour les produits dérivés et les valeurs des lignes actions et obligations se déduisent quant à elles immédiatement des indices actions et des courbes des taux de fin de première période contenus dans la table de scénarios économiques. A cause de la duration longue de certains passifs, les formules de type Black ou Black & Scholes devraient être utilisées avec prudence ou adaptées, mais dans cet article nous nous concentrons sur les problèmes de réduction de temps de calcul. Nous considérons donc les modèles utilisés assez couramment par le marché pour ce genre de risque à des fins d'illustration.

En général, les calculs de la valeur économique des passifs et des fonds propres économiques en fin de première année sont beaucoup plus délicats *(toujours dans les modèles utilisés par les compagnies)*. En effet, les liens de dépendances actif / passif provenant des mécanismes de participation aux bénéfices et des comportements de rachats dynamiques des assurés ne permettent pas une mise en œuvre de type « formules fermées ». Il est donc nécessaire de recourir à des méthodes de type Monte Carlo pour estimer la valeur économique des passifs et des fonds propres économiques de fin de première année.

Pour ce faire, on effectue par le biais d'un modèle interne, des simulations « monde-réel » sur la première année (appelées simulations primaires) puis à l'issue de chacune de ces simulations on effectue de nouveau des simulations (simulations secondaires) afin de déterminer les fonds propres économiques de la compagnie. Les simulations secondaires ayant pour vocation de « pricer » les éléments du bilan, celles-ci doivent nécessairement être « market-consistent » ; le plus souvent il s'agit de simulations « risque-neutre ».

Cette mise en œuvre peut s'illustrer à l'aide du schéma suivant :

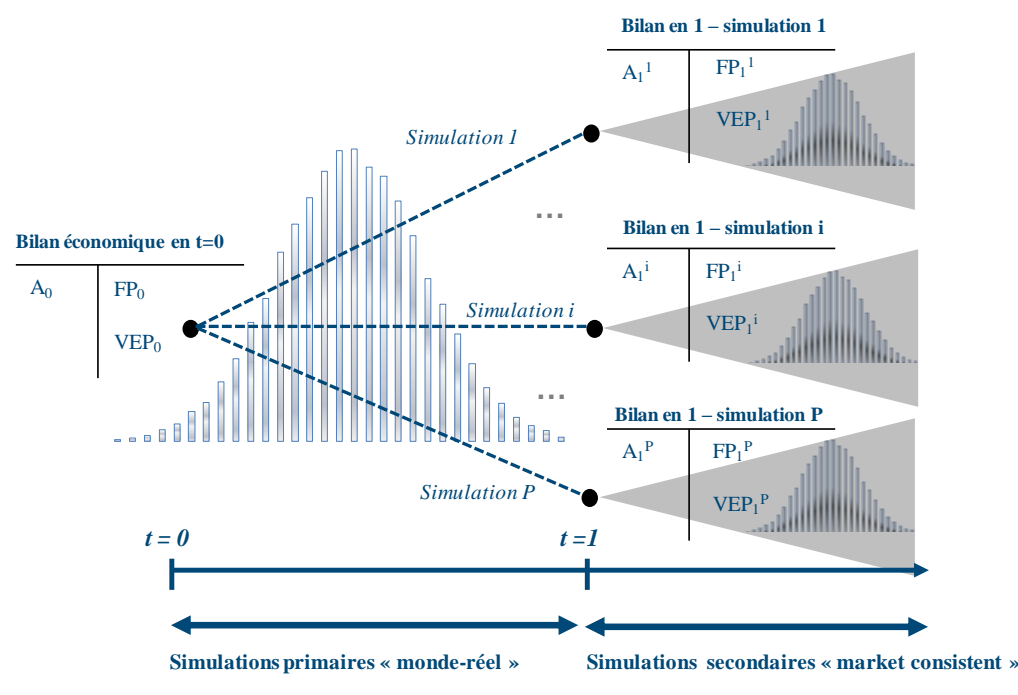

**Figure 1 : Obtention de la distribution de fonds propres économiques par la méthode SdS**

Chacun des jeux de simulations secondaires est conditionné par la simulation primaire correspondante, i.e. par l'information « monde-réel » de première période.

Introduisons les notations suivantes afin de formaliser les calculs effectués dans une approche SdS :

- $R_u^{p,s}$  le résultat de la date  $u > 1$  pour la simulation primaire  $p \in \{1, ..., P\}$  et secondaire  $s \in \{1, ..., S\},\$
- $R_1^p$  le résultat de la première période pour la simulation primaire  $p$ ,
- $P_u^{p,s}$  le cash-flow de passif de la date  $u>1$  pour la simulation primaire p et secondaire s,
- $\delta_{\eta}^{p,s}$  le facteur d'actualisation de la date  $u>1$  pour la simulation primaire p et secondaire s,
- $\delta_1^p$  le facteur d'actualisation de la première période pour la simulation primaire  $p$ ,
- $F_1^p$  l'information de première année contenue dans la simulation primaire  $p$ ,
- $FP_1^p$  les fonds propres économiques en fin de première période pour la simulation primaire ,
- $VEP_1^p$  la valeur économique des passifs en fin de première période pour la simulation primaire  $p$ .

Les postes du bilan économique en  $t = 1$ , pour la simulation primaire p, sont alors calculés de la manière suivante :

$$
FP_1^p = R_1^p + E\left[\sum_{u\geq 2} \frac{\delta_u}{\delta_1} R_u \, \big| F_1^p \right] \approx R_1^p + \frac{1}{S} \sum_{s=1}^S \sum_{u\geq 2} \frac{\delta_u^{p,s}}{\delta_1^p} R_u^{p,s},
$$

Et,

$$
VEP_1^p = E\left[\sum_{u\geq 2}\frac{\delta_u}{\delta_1}P_u\left|F_1^p\right.\right] \approx \frac{1}{S}\sum_{s=1}^S\sum_{u\geq 2}\frac{\delta_u^{p,s}}{\delta_1^p}P_u^{p,s}.
$$

Rappelons que les simulations secondaires ont pour vocation d'estimer les espérances conditionnelles  $FP_1^p$  et  $VEP_1^p$  alors que les simulations primaires ont pour but d'obtenir une distribution empirique de la loi de  $FP_1$  pour le calcul du quantile à 0,5%. Par conséquent, le nombre de simulations secondaires est en général beaucoup plus faible (le plus souvent aux alentours de 1000) que le nombre de simulations primaires (au moins 5000 en pratique). La thèse de Lee (1998) contient des résultats intéressants sur l'estimation d'espérances conditionnelles.

La complexité en  $P \times S$  conduit à des temps de calculs très importants. Il apparaît ainsi nécessaire de développer un algorithme d'accélération permettant de faire chuter significativement le nombre de simulations requis. Pour diminuer le nombre de simulations secondaires on utilise en général des techniques de réduction de variance classiques (variables antithétiques, utilisation conjointe de suites de Sobol et de ponts browniens,…) ; cette mise en œuvre améliore la convergence des estimateurs « moyennes empiriques » des espérances conditionnelles  $FP_1^p$  et  $VEP_1^p$ . L'accélérateur SdS que nous décrivons dans la partie suivante est un automate de calcul permettant quant à lui de réduire le nombre de simulations de première période.

## **4. L'accélérateur SdS**

Nous détaillons dans cette partie l'algorithme d'accélération d'une projection de type simulations dans les simulations.

#### **4.1. Introduction**

#### **4.1.1. Problématique**

Le but d'un calcul SdS est de calculer le quantile à 0,5% de la distribution de fonds propres économiques  $FP_1$  en  $t = 1$ . Par conséquent, seule la queue de cette distribution est utile pour la détermination du capital économique.

Supposons par exemple que l'on effectue une projection SdS basée sur 5000 simulations primaires. On classe alors par ordre croissant les 5000 réalisations de la variable  $FP<sub>1</sub>$  de manière à disposer des statistiques d'ordre  $(P_1^{(p)})_{p=1,\dots,P}$ .

Pour estimer la quantité  $q_{0,5\%}(FP_1)$ , on utilise en général l'estimateur  $FP_1^{(0,5\% \times 5000)} = FP_1^{(25)}$ . En d'autres termes, on retient la 25<sup>ième</sup> « pire valeur » de l'échantillon  $(FP_1^p)_{n=1,\dots,P}$  comme estimateur de  $q_{0.5\%}(FP_1)$ 

En conclusion, pour déterminer le capital économique au niveau 0,5% à partir de  $P$  simulations primaires, il n'est donc pas nécessaire de disposer de toute la distribution empirique de la variable  $FP_1$  mais seulement des  $[0,5\% \times P]$  pires valeurs de l'échantillon  $(FP_1^p)_{n=1,\dots,P}$ .

### **4.1.2. La caractérisation des situations les plus adverses**

Pour accélérer les calculs et considérer les situations les plus adverses en termes de solvabilité, il apparaît nécessaire de mesurer l'intensité de risque relative à chaque simulation afin de prioriser les projections.

Pour illustrer cette notion, nous considérons dans cette partie (et dans la suite de l'article) le cas d'un portefeuille<sup>2</sup> d'épargne standard exposé à la hausse des taux (TMG nuls et modélisation d'une loi de rachats dynamiques) sur lequel nous avons effectué une projection SdS exhaustive (5000 simulations primaires) afin de déterminer le capital économique au titre du risque de marché<sup>3</sup>.

Sur ce portefeuille, une simulation dans laquelle l'indice actions réalise une performance élevée alors que les taux chutent modérément ne peut conduire à une des *25* pires valeurs des fonds propres économiques. Par conséquent l'exécution d'une telle simulation n'apporte aucune information pour la mesure du quantile et consomme du temps de calcul.

Cette approche nécessite néanmoins de pouvoir résumer chacun des risques sous-jacents (actions, taux, mortalité, …) en facteurs relativement simples permettant de traduire l'intensité de risque véhiculée par la simulation<sup>4</sup>. Nous verrons précisément dans la partie dédiée à la construction des facteurs de risques comment chaque simulation peut être synthétisée par un *n-uplet* de facteurs caractérisant l'intensité de chaque risque.

Le graphique ci-dessous représente, dans le cadre de notre exemple, les facteurs de risques actions et zéro-coupons (cf. infra pour une définition de ces facteurs) permettant de résumer chacune des 5000 simulations primaires par un couple.

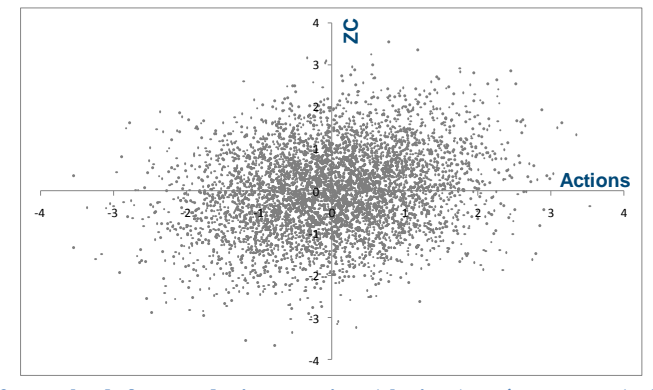

**Figure 2 : couples de facteurs de risques actions (abscisses) zéro-coupons (ordonnées) représentant les 5000 simulations primaires**

La projection SdS exhaustive qui a été effectuée a permis d'associer à chacun de ces points le niveau de fonds propres économiques de fin de première période.

 $\overline{a}$ 

<sup>&</sup>lt;sup>2</sup> Ce même exemple sera repris en particulier dans la section dédiée à la mise en œuvre de l'accélérateur SdS.

 $3$  Nous avons considéré un risque de marché constitué uniquement des risques taux et actions.

<sup>&</sup>lt;sup>4</sup> Notons que s'il est aisé de « résumer » l'aléa actions par sa performance, il n'en va pas de même pour le risque de taux dont le traitement requiert une analyse par maturités.

Or le tracé des 50 situations les plus adverses en termes de solvabilité fait apparaître des points en périphérie du nuage comme le montre le graphique suivant :

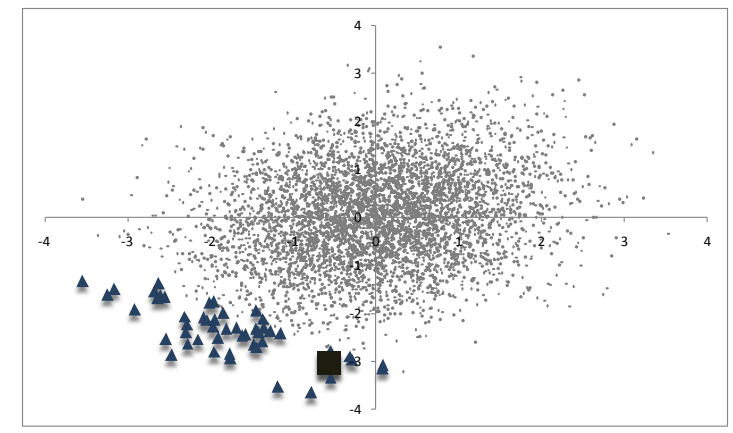

**Figure 3 : les triangles correspondent aux 50 couples de facteurs de risques les plus adverses - le carré représente le scénario associé à la 25ième pire valeur de FP<sup>1</sup> -**

En définissant mathématiquement la notion de périphérie du nuage, c'est-à-dire en introduisant une notion de norme (distance par rapport à l'origine), il devient possible de concentrer l'analyse et les calculs sur les simulations les plus adverses.

### **4.1.3. Les idées clés de la méthode**

L'accélérateur SdS présenté dans cet article n'est autre qu'un automate de calcul décidant de l'exécution des simulations primaires en fonction de leur niveau de risque. En outre, l'automate associe à chaque scénario de première période une norme traduisant son niveau d'adversité puis effectue les simulations par ordre de norme décroissant jusqu'à ce qu'il y ait stabilité des *N* « pires<sup>5</sup> valeurs » des fonds propres économiques.

La méthode se séquence en plusieurs étapes :

- *Etape 1 :* construction de facteurs de risques élémentaires (actions, taux, mortalité, …) véhiculant l'intensité du risque de chaque simulation primaire et détermination de la norme associée.
- *Etape 2 :* définition d'une région d'exécution associée à un seuil fixé : lorsque les facteurs de risques appartiennent à la région d'exécution, les simulations primaires sont effectuées.
- *Etape 3 :* itérations sur le seuil de la région de manière à intégrer à chaque étape un nombre supplémentaire de scénarios à exécuter.
- L'algorithme s'arrête lorsque les *N* « pires valeurs » des fonds propres économiques sont stabilisées.

Le schéma suivant illustre les étapes évoquées précédemment :

**<sup>.</sup>** 5 Avec  $N = [0.5\% \times P]$ .

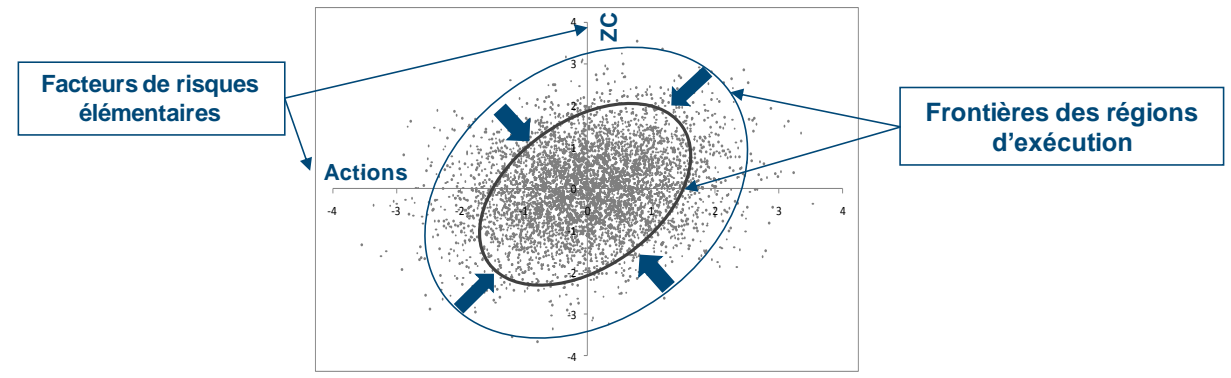

**Figure 4 : lancement des calculs par itérations successives sur les frontières d'exécution**

## **4.2. Les facteurs de risques élémentaires**

Nous détaillons dans cette partie les différentes problématiques liées à l'obtention de facteurs de risques et nous décrivons la construction des facteurs actions et zéro-coupons retenus dans cette étude.

#### **4.2.1. Problématiques**

Rappelons que les facteurs de risques synthétisent l'intensité du risque de chaque simulation primaire. Par exemple, supposons que l'indice actions soit modélisé au moyen d'un mouvement brownien géométrique, on pourra retenir pour facteur de risque l'accroissement du mouvement brownien de la diffusion sur une période. De très faibles valeurs de ces accroissements correspondront à des cas où l'indice actions est choqué très fortement à la baisse (situations adverses en termes de solvabilité).

Ainsi, le choix du facteur de risque dépend de la manière dont le risque est modélisé. Cependant, cette information n'est pas toujours connue précisément de la compagnie. En effet, un grand nombre d'acteurs ont recours à des générateurs externes fournis par des prestataires spécialisés qui communiquent peu sur la structure de leurs modèles.

A ce stade, il est nécessaire de distinguer deux types de situations :

- Cas 1 : la compagnie connaît exactement la modélisation des risques sous-jacents et simule elle-même ses propres trajectoires.
- Cas 2 : la compagnie ne connaît pas précisément les modèles sous-jacents (structure et paramètres) et dispose uniquement de tables de scénarios (économiques, mortalité,…).

Dans le premier cas, il suffit d'exporter l'ensemble des aléas simulés au moment de la génération des trajectoires primaires. On disposera entre autres des réalisations des mouvements browniens des diffusions (taux, actions,…) ; les facteurs sont donc connus a priori.

En revanche dans le deuxième cas, il est nécessaire de supposer un modèle sous-jacent pour chaque risque, d'en déduire les paramètres et d'extraire ensuite les facteurs de risques associés. Nous désignerons cette approche comme « méthode d'obtention a posteriori ».

Dans l'exemple que nous présentons au sein de la partie « mise en œuvre de l'accélérateur SdS », nous avons suivi une approche a posteriori basée sur la table « monde-réel » de première année utilisée pour la projection SdS.

**Convention** : pour standardiser l'analyse, les facteurs de risques obtenus seront **centrés** et **réduits**.

### **4.2.2. La loi du vecteur de facteur de risques**

Nous supposerons par la suite l'hypothèse fondamentale suivante :

### **H0 : le vecteur de facteurs de risques est un vecteur gaussien de marginales centrées réduites**

Cette hypothèse revient à supposer à la fois que :

- *H1* : Les facteurs de risques suivent des lois normales
- *H2* : La copule du vecteur est une copule normale

Remarques :

- Quitte à appliquer des transformations sur les marginales centrées réduites (recours aux fonctions de répartition), il est toujours possible de se ramener à des facteurs distribués selon des **lois normales centrées réduites**.
- L'hypothèse forte revient à supposer que la copule du vecteur est normale.

Notons que la plupart des modèles font intervenir des aléas gaussiens. Par exemple, les diffusions des modèles financiers reposent sur des mouvements browniens corrélés, un modèle de mortalité de type Lee-Carter sera constitué d'une composante temporelle de type ARIMA, …

L'hypothèse H0 apparaît donc conforme aux modélisations suivies dans la majorité des modèles internes.

### **4.2.3. Exemple d'obtention de facteurs a posteriori**

A titre d'exemple, nous présentons dans cette partie le traitement des deux risques modélisés dans notre étude c'est-à-dire le risque actions et le risque de taux.

### *Modélisation*

Nous noterons dans la suite de cette partie :

- l'indice actions en *t,*
- $\mu_a$  le rendement historique de l'indice actions,
- $\sigma^a$  la volatilité historique de l'indice actions,
- $l P(t, T)$  le prix en *t* d'un zéro-coupon versant une unité monétaire en date  $T > t$ ,
- $\mu_T^P$  le rendement historique du zéro-coupon de maturité *T*,
- $-\sigma_T^P$  la volatilité historique du zéro-coupon de maturité *T*.

Nous avons supposé que l'évolution en univers « monde-réel » de l'indice actions et des prix de zérocoupons sur la première année s'écrit :  $S_1 = S_0 e^{\mu_a - \frac{1}{2}\sigma^{a^2} + \sigma^a Z^a} \ .$ 

 $(1)$ 

Et,

$$
P(1,T) = P(0,T)e^{\mu_T^P + \sigma_T^P Z^{ZC}}, \quad (2)
$$

Avec  $Z^a$ et  $Z^{ZC}$  deux lois normales centrées réduites de coefficient de corrélation de Pearson  $\rho = .$ 

Notons que les paramètres de drift et de volatilité figurant dans les relations sont des paramètres historiques et non risque-neutre car les projections économiques de première période sont « monderéel ».

La relation (1) correspond à une modélisation de l'indice actions selon un mouvement brownien géométrique à drift constant (taux 1 an en date initiale augmenté d'une prime de risque). De plus, dans le cas d'un modèle de type HJM (Heath-Jarrow-Morton) à volatilité linéaire, on montre que l'évolution du prix zéro-coupon peut s'exprimer selon la relation (2)<sup>6</sup>.

#### *Estimation des paramètres*

Soient :

- $\cdot$   $S_1^p$  l'indice actions en date 1 dans la simulation primaire p,
- $l P<sup>p</sup>(1, T)$  le prix en 1 d'un zéro-coupon versant une unité monétaire en date T dans la simulation *p.*

Les paramètres ont ensuite été estimés à partir de la table de scénarios économiques de première période à partir des estimateurs ci-dessous :

$$
\hat{\sigma}^a = \sqrt{\frac{1}{P-1} \sum_{p=1}^P \left( \ln(S_1^p/S_0) - \frac{1}{P} \sum_{p=1}^P \ln(S_1^p/S_0) \right)^2},
$$

$$
\hat{\mu}^a = \frac{1}{P} \sum_{p=1}^P \ln(S_1^p/S_0) + \frac{1}{2} \hat{\sigma}^{a^2},
$$

$$
\hat{\sigma}_T^P = \sqrt{\frac{1}{P-1} \sum_{p=1}^P \left( \ln(P^p(1,T)/P(0,T)) - \frac{1}{P} \sum_{p=1}^P \ln(P^p(1,T)/P(0,T)) \right)^2},
$$
  
\n
$$
\hat{\mu}_T^P = \frac{1}{P} \sum_{p=1}^P \ln(P^p(1,T)/P(0,T)).
$$

Remarque : les valeurs vues en  $t = 0$  (i.e.  $S_0$ ,  $P(0, T)$ ) sont déterministes et ne dépendent pas de la simulation primaire considérée.

**.** 

<sup>&</sup>lt;sup>6</sup> Cf. annexe.

Pour chaque simulation primaire p, nous avons construit le couple ( $\varepsilon_{\text{Actions}}^p$ ,  $\varepsilon_{\text{ZCB}}^p$ ) en utilisant les estimateurs introduits plus haut :

$$
\varepsilon_{\text{Actions}}^{p} = \frac{\ln\left(\frac{S_{1}^{p}}{S_{0}}\right) - \left(\hat{\mu}^{a} - \frac{1}{2}\hat{\sigma}^{a^{2}}\right)}{\hat{\sigma}^{a}},
$$
\n
$$
\varepsilon_{\text{ZCB}}^{p} = \frac{1}{T - 1} \sum_{t=2}^{T} \left[ \frac{\ln\left(\frac{P^{s}(1, t)}{P(0, t)}\right) - \hat{\mu}_{T}^{p}}{\hat{\sigma}_{T}^{p}} \right],
$$
\n
$$
\hat{\rho} = \frac{1}{P} \sum_{p=1}^{P} \varepsilon_{\text{Actions}}^{p} \cdot \varepsilon_{\text{ZCB}}^{p}.
$$
\n(\*)

En conclusion, à l'issue du processus d'extraction, chaque simulation primaire *p* est caractérisée par le couple  $(\varepsilon_{Actions}^p, \varepsilon_{ZCB}^p)$  qui synthétise l'intensité des risques actions et zéro-coupons.

Remarque : une valeur positive élevée du facteur  $\varepsilon_{ZCB}^{p}$  traduit un accroissement du prix du zérocoupon qui correspond par conséquent à une situation de baisse des taux. Il conviendra par la suite de tenir compte de cette remarque afin d'analyser l'exposition du portefeuille au risque de taux.

A un biais de modèle près, les variables  $\varepsilon_{Actions}$  et  $\varepsilon_{ZCB}$  sont, comme souligné plus haut, très proches des réalisations des accroissements des mouvements browniens actions et zéro-coupons. Nous considérerons par la suite, conformément à l'hypothèse *H0*, que le vecteur ( $\varepsilon_{Actions}^s, \varepsilon_{ZCB}^s$ ) est gaussien de marginales centrées réduites.

Après un tel traitement, il devient possible de matérialiser dans le plan l'ensemble des simulations de première période. Chaque simulation primaire correspond en effet à un point d'abscisse (resp. d'ordonnées) égale au facteur de risque actions (resp. zéro-coupon). Le graphique suivant représente le nuage de points associés à l'ensemble des simulations de première période :

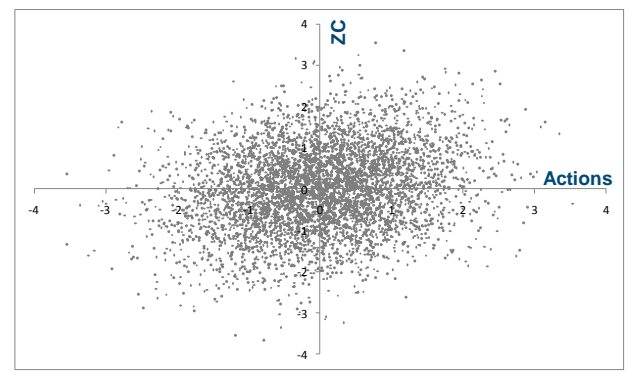

**Figure 5: points associés aux simulations primaires**

## **4.3. La définition de la région d'exécution**

Nous avons vu plus haut, en analysant les résultats d'une projection SdS exhaustive, que les situations les plus adverses en termes de solvabilité correspondent à des couples de facteurs situés en périphérie du nuage de points. Dans le graphique suivant, les points « triangles » représentent les 50 pires valeurs des fonds propres économiques de fin de première période :

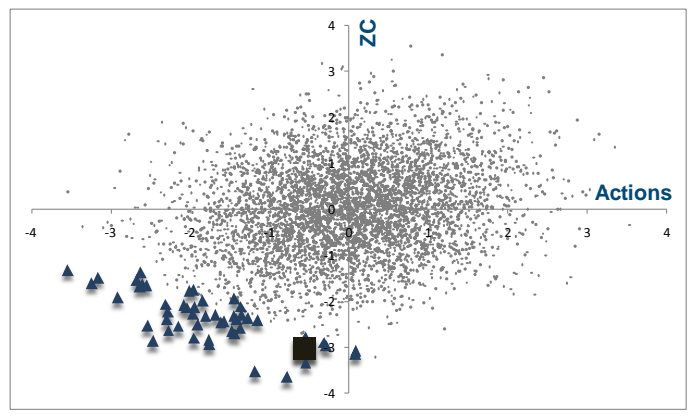

**Figure 6 : localisation des 50 situations les plus adverses (triangles)**

Il apparaît donc judicieux d'effectuer les projections primaires en commençant par les points les plus éloignés du centre puis en se rapprochant peu à peu de ce dernier.

Le graphique ci-dessous confirme cette mise en œuvre en mettant en évidence la structure par « ligne de niveau » des quantiles de la distribution de fonds propres économiques :

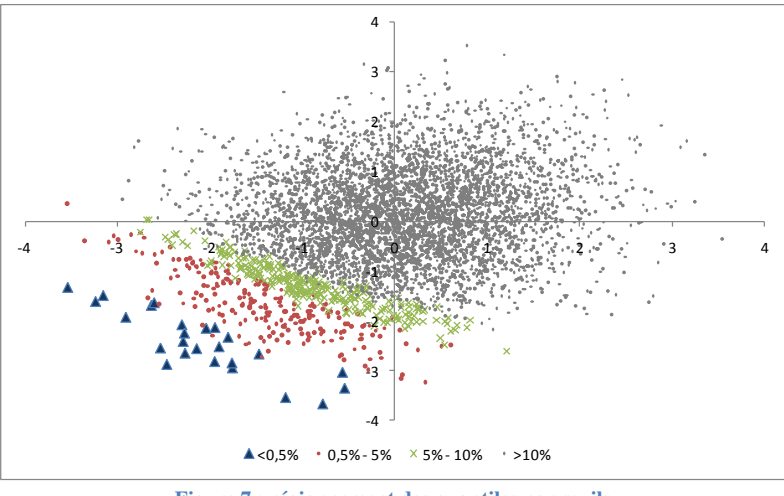

**Figure 7 : régionnement des quantiles par seuils**

La figure 7 montre que plus le point est éloigné des « conditions centrales », plus les fonds propres correspondants sont faibles (pourvu que ce point se situe dans la zone « à risques »).

Le vecteur  $Z = (\varepsilon_{Actions}, \varepsilon_{ZCB})$  étant supposé gaussien, les situations les moins solvables correspondent donc à des couples de facteurs pour lesquels la densité  $f<sub>Z</sub>$  de ce vecteur est faible. Rappelons ci-dessous l'expression de la densité de *Z* :

$$
f_Z(x,y) = \frac{1}{2\pi\sqrt{1-\rho^2}}e^{-\frac{x^2+y^2-2\rho xy}{2(1-\rho^2)}}.
$$

Par conséquent, parcourir l'ensemble des simulations primaires en allant des situations les plus adverses aux situations les plus « centrales » revient à considérer successivement des points de densité de plus en plus élevée.

Introduisons pour ce faire la ligne de niveau k de la densité  $f_Z$ ; elle est constituée des points  $(x, y)$  tels que :

$$
f_Z(x, y) = k
$$
  
\n
$$
\Leftrightarrow k = \frac{1}{2\pi\sqrt{1 - \rho^2}} e^{-\frac{x^2 + y^2 - 2\rho xy}{2(1 - \rho^2)}}
$$
  
\n
$$
\Leftrightarrow x^2 + y^2 - 2\rho xy = -2(1 - \rho^2)ln(2\pi k\sqrt{1 - \rho^2}).
$$

Considérons la norme :  $||(x, y)|| \triangleq \sqrt{x^2 + y^2 - 2\rho xy}$ .

Plus la norme  $||(x, y)||$  est élevée, plus la densité en le point est faible; en d'autres termes les situations les moins solvables correspondent à des points de norme élevée.

Par la suite nous désignerons par région d'exécution de niveau  $h$ , la famille :  $F_h = \{(x, y) / : ||(x, y)|| \ge h\}.$ 

L'ensemble  $F_h$  est donc le complémentaire de la boule ouverte de centre l'origine et de rayon h selon la topologie induite par la norme  $\|.\|.$ 

La frontière de la région d'exécution  $F_h$  est une ellipse égale à la réunion des deux arcs suivants :

$$
A_1^h = \Big\{ (x, y) / : y = \rho x + \sqrt{h^2 + \rho^2 x^2 - x^2} \Big\},\
$$

Et,

$$
A_2^h = \left\{ (x, y) / : y = \rho x - \sqrt{h^2 + \rho^2 x^2 - x^2} \right\}
$$

On a donc :  $\partial F_h = A_1^h \cup A_2^h$ .

**Remarque fondamentale :** parcourir les simulations primaires en allant des situations les plus adverses aux situations les plus « centrales » revient à considérer successivement des régions d'exécution  $F_h$  pour des niveaux *h* de plus en plus faibles.

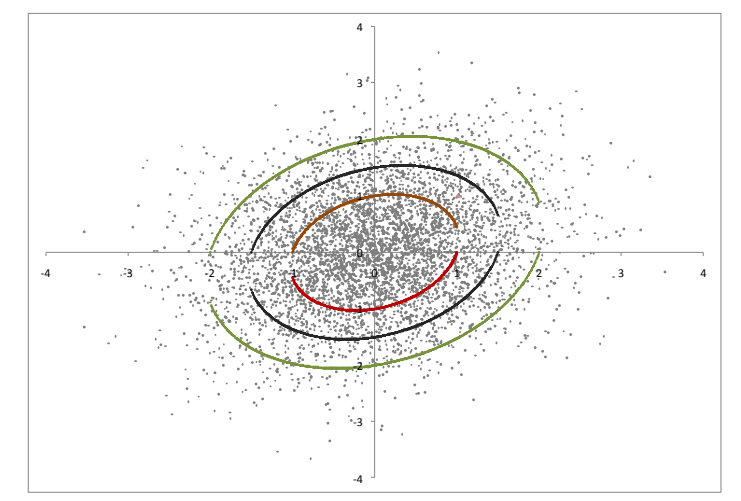

**Figure 8 :** profils de la frontière de  $F_h$  pour  $h=1$  (rouge),  $h=1.5$  (noir) et  $h=2$  (vert).

### **4.4. La description de l'algorithme**

Rappelons que le but d'une projection SdS est d'estimer le quantile à 0,5% de la distribution des fonds propres économiques dans un an. Il suffit pour cela de disposer des  $N = [0.5\% \times P]$  pires valeurs de l'échantillon  $(FP_1^p)_{p=1,\dots,P}$ .

Le principe de l'automate « Accélérateur SdS » repose sur la **priorisation de l'exécution des**  simulations primaires les plus adverses. La stabilisation des N pires valeurs des fonds propres économiques d'une itération à l'autre met fin à l'exécution de l'algorithme.

En exécutant les simulations primaires par ordre de norme décroissant, les valeurs des fonds propres économiques projetées deviendront, au bout d'un certain nombre de simulations, systématiquement supérieures aux  $N = [0.5\% \times P]$  pires valeurs que l'on souhaite obtenir. En effet, les simulations introduites vont tendre successivement vers des « situations centrales » conduisant à des valeurs de fonds propres supérieures à celles de la queue de distribution.

Le graphique ci-dessous représente, pour le cas pratique considéré dans cette étude, les 25 simulations primaires les plus adverses et la frontière de la région d'exécution  $F_h$  de niveau  $h = 2.5$ :

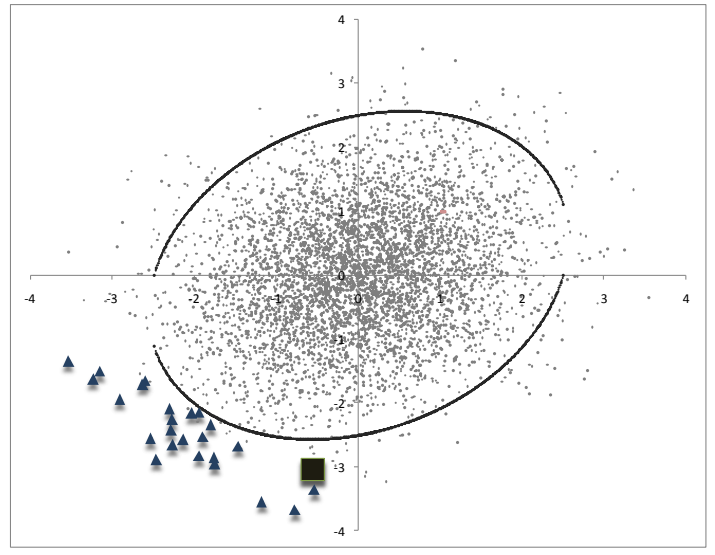

**Figure 9 :** frontière de la région  $F_h$  avec h=2,5 et simulations les plus adverses

On déduit donc de la Figure 9 que les simulations primaires associées aux points de norme inférieure à 2,5 conduiront à des valeurs de fonds propres supérieures aux 25 pires valeurs de  $(PP_1^p)_{p=1,...,p}$ .

C'est sur ce principe que repose l'accélérateur SdS dont nous détaillons l'algorithme ci-dessous :

- Itération 1 : détermination de  $h_1$  tel qu'il y ait M points<sup>7</sup> à l'extérieur de
	- Calcul des fonds propres économiques  $FP_1$  pour chacune des simulations primaires associées aux éléments de  $F_{h,j}$
	- Tri par ordre croissant des valeurs précédentes et stockage des  $N = [0.5\% \times P]$  pires valeurs dans le vecteur V<sub>1</sub>.
- **Itération 2** : détermination de  $h_2 < h_1$  tel qu'il y ait M points supplémentaires à l'extérieur de  $F_{h_2}$  (on a donc 2*M* points : les *M* points de l'itération 1 et *M* nouveaux points)
	- Calcul des fonds propres économiques  $FP_1$  pour chacune des simulations primaires associées à ces  $M$  nouveaux points,
	- Tri par ordre croissant des  $2M$  valeurs obtenues et stockage des  $N$  pires dans le vecteur  $V_2$ ,
	- Si V<sub>1</sub> = V<sub>2</sub> -> **arrêt de l'algorithme**, sinon poursuite de l'algorithme.
- **Itération i** : détermination de  $h_i < h_{i-1}$  tel qu'il y ait M points supplémentaires à l'extérieur de  ${\cal F}_{h_i}$ 
	- Calcul des fonds propres économiques  $FP_1$  pour chacune des simulations primaires associées à ces  $M$  nouveaux points,
	- Tri par ordre croissant des  $i \times M$  valeurs obtenues et stockage des N pires dans le vecteur V<sub>i</sub>,
	- Si Vi-1 = V<sup>i</sup> -> **arrêt de l'algorithme**, sinon poursuite de l'algorithme.

…

…

1

<sup>&</sup>lt;sup>7</sup> Il est naturellement nécessaire d'avoir  $M \ge N$ . Pour éviter tout « piégeage » de l'algorithme nous préconisons d'injecter suffisamment de points à chaque itération en prenant par exemple :  $M = 4N$ .

Remarque : le nombre d'itérations effectuées par l'algorithme n'est pas fixé a priori mais est endogène à l'automate. Dans le pire des cas si ce dernier ne convergeait pas, l'ensemble des simulations primaires serait exécuté.

### **4.5. Avantage de la méthode et pistes d'amélioration**

#### **4.5.1. Les avantages de la méthode**

- Une réduction considérable des temps de calculs : l'algorithme converge entre 300 et 500 simulations primaires contre 5000 simulations pour un SdS exhaustif. Ce changement d'échelle au niveau du temps de calcul permet d'employer la méthodologie SdS pour des compagnies ayant un grand nombre de portefeuilles. Il est en effet nécessaire pour ces dernières d'effectuer une projection SdS par portefeuille (en vertu du mécanisme de PB) et une méthodologie SdS standard semble délicate à mettre en œuvre dans un tel contexte<sup>8</sup>.
- L'accélérateur SdS permet d'intégrer un grand nombre de risques (actions, taux, inflation, crédit, mortalité,…). Il suffit de se ramener à des facteurs de risques gaussiens, ce qui est en général naturel au vu de la structure des différents modèles utilisés.

Pour généraliser la méthode en dimension  $n$ , on considère la densité du vecteur gaussien  $(X_1, ..., X_n)$  constitué des *n* facteurs de risques :

$$
h(x_1,...,x_n) = \frac{1}{(2\pi)^{n/2}\sqrt{det(V)}} exp\left\{-\frac{1}{2} \cdot x' \cdot V^{-1} \cdot x\right\},\,
$$

Où Vreprésente la matrice de variance-covariance de ce vecteur.

La région d'exécution  $F_h$  de niveau h est définie de la même manière qu'en dimension 2 :  $F_h = \{(x_1, ..., x_n) / : ||(x_1, ..., x_n)|| \ge h\}$  en choisissant la norme  $||(x_1, ..., x_n)|| = \sqrt{x'.V^{-1}.x}.$ 

Ci-dessous la mise en évidence des situations les plus adverses dans un modèle à trois risques (actions, taux et mortalité) :

**.** 

 $^8$  La complexité devient *Nbre de portefeuilles*  $\times$  *P*  $\times$  *S*.

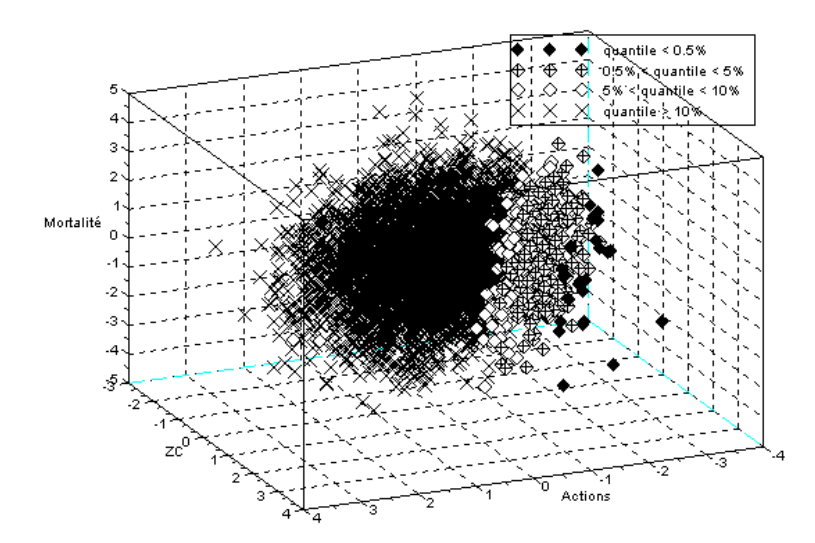

**Figure 10 : facteurs de risques et situations adverses en dimension 3 (actions, taux et mortalité)**

- La méthode ne régionalise pas l'analyse : par exemple à chaque itération, on introduit des scénarios à la baisse et à la hausse des taux. Toutes les combinaisons de facteurs en termes d'adversité sont envisagées et aucune hypothèse forte concernant la zone la moins solvable n'est fixée a priori ; c'est l'accélérateur SdS qui découvre cette zone automatiquement. Cette propriété de l'accélérateur permet de tenir compte des effets de diversification qui résultent de la consolidation des portefeuilles exposés à la hausse / baisse des taux, au risque de longévité / mortalité catastrophique, …
- La possibilité de « localiser » la région « la moins solvable » conduit à une réelle profondeur d'analyse sur la nature des risques de la compagnie et sur la manière de les gérer.

#### **4.5.2. Les pistes d'amélioration de la méthode**

Nous présentons dans cette partie deux variantes de l'accélérateur permettant de réduire considérablement le nombre de simulations primaires. En les combinant, le nombre de simulations primaires requis est divisé en général par un facteur 25 (200 simulations sont donc nécessaires pour aboutir au même résultat qu'un SdS standard basé sur 5000 simulations primaires).

Dans le cas où la compagnie souhaite déterminer le capital économique à un niveau consolidé sans effectuer d'allocation de capital au niveau infra (entité, canton, portefeuille,…), il est possible d'accroître les performances de l'accélérateur SdS en introduisant une « région de non exécution ».

Par exemple, un scénario primaire dans lequel les actions réalisent une très forte performance conduira en général quel que soit le niveau des taux à une situation non suffisamment adverse pour impacter l'estimation du quantile à 0,5%. En introduisant une « région de non exécution » s'auto-définissant au gré des itérations de l'accélérateur SdS, il devient ainsi possible de réduire considérablement le nombre de simulations requis.

L'intégration d'une multitude de facteurs peut ralentir la convergence de l'accélérateur. En effet, si par exemple dans le cas d'un modèle exposé aux risques actions, taux et inflation, les situations les plus adverses sont expliquées uniquement par des chocs actions / taux, l'information apportée par le risque inflation ne fera que dégrader la convergence de l'algorithme. Afin de pallier cette difficulté, on introduit dans l'accélérateur une notion de sensibilité en chaque facteur. Pour ce faire, il suffit de modifier les facteurs de risques ainsi que la norme définissant la région d'exécution.

Notons  $Z = (X_1, ..., X_n)$  le vecteur gaussien de facteurs de risques et supposons que ses marginales soient centrées réduites. En notant  $V^{1/2}$  la transformée de Cholesky de la matrice de variance-covariance de Z, on peut définir un nouveau vecteur gaussien  $Y = (Y_1, ..., Y_n)$  de facteurs de risques, dont les marginales sont indépendantes et centrées réduites, de la manière suivante :

 $Y = V^{1/2} Z$ .

Chaque facteur  $Y_i$  correspond à l' « effet pur » du risque i considéré.

La norme utilisée par l'accélérateur devient dans ce cas :  $||(y_1,...,y_n)|| = \sqrt{y_1^2 + \cdots + y_n^2}$ . A partir d'une mesure de la sensibilité  $s_i$  au facteur  $y_i$  de la valeur des fonds propres à 1 an, on propose l'ajustement suivant :  $||(y_1,...,y_n)||^{a just} = \sqrt{s_1 \cdot y_1^2 + \cdots + s_n \cdot y_n^2}$ .

Dans le cas de notre exemple, le fait que la valeur des fonds propres économiques à un an soit beaucoup moins sensible à l'inflation qu'aux autres facteurs va nous conduire à sous-pondérer l'inflation. Ce traitement permettra ainsi de ne pas altérer la convergence de l'accélérateur SdS.

Enfin il pourrait être intéressant de considérer un peu plus de scénarii que les 0,5% pires pour mieux estimer la Value-at-Risk recherchée.

# **5. Application sur un portefeuille d'épargne standard**

Nous détaillons dans cette partie la mise en œuvre de l'accélérateur SdS sur une compagnie type.

# **5.1.Description du portefeuille et du modèle**

Le portefeuille que nous avons considéré dans cette étude est un portefeuille d'épargne à taux minimum garantis nuls. Nous avons projeté ce portefeuille au moyen du modèle interne Milliman qui effectue des projections stochastiques ALM ainsi que des calculs de fonds propres économiques à un an. Cet outil de projection permet de modéliser le mécanisme de participation aux bénéfices ainsi que les comportements de rachats dynamiques des assurés lorsque les taux distribués par la compagnie apparaissent insuffisants au regard d'un taux de référence servi par la concurrence.

Nous avons uniquement considéré dans cette étude les risques actions et taux. Les tables de scénarios économiques utilisées ont été calibrées au 31/12/2008.

# **5.2.Résultats issus d'une projection SdS exhaustive**

Afin de valider les résultats fournis par l'accélérateur SdS, nous avons réalisé une projection SdS exhaustive avec 5000 simulations primaires et 500 simulations secondaires risque-neutre.

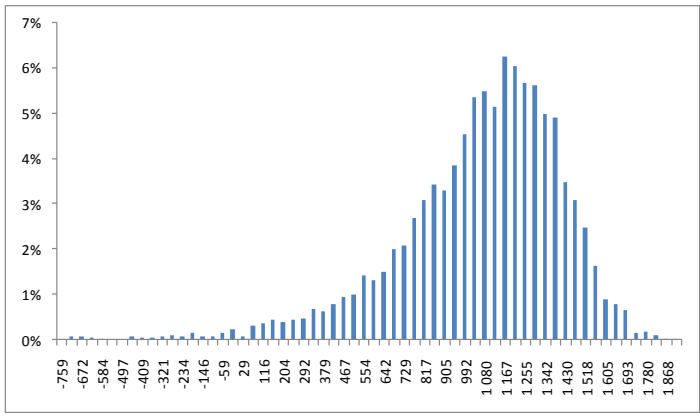

Ci-dessous la distribution empirique des fonds propres économiques obtenue :

**Figure 11 : distribution des fonds propres économiques en** *t=1*

Le tableau suivant présente quelques statistiques descriptives de cette distribution :

| <b>Moyenne</b>   | 1 040   |  |
|------------------|---------|--|
| <b>Médiane</b>   | 1 0 9 7 |  |
| Écart-type       | 359     |  |
| <b>Kurstosis</b> | 2.7     |  |
| <b>Skewness</b>  | $-1.2$  |  |

**Tableau 1 : statistiques descriptives de la distribution FP<sup>1</sup>**

Notre projection reposant sur 5000 simulations primaires, le quantile à 0,5% des fonds propres économiques à un an est estimé par la 25ième pire valeur de la distribution empirique. On a ici :

$$
q_{0,5\%}(FP_1) = FP_1^{(25)} = -343.8.
$$

Le niveau de fonds propres actuels ne permet pas de garantir la solvabilité de la compagnie dans *1* an, il est donc nécessaire d'apporter un capital supplémentaire. Le taux d'intérêt à un an de la courbe des taux swap au 31/12/2008 est de 2,6%, par conséquent le surplus  $S$  de capital à apporter en  $t=0$  est donc :

$$
S = \frac{343.8}{1+2.6\%} = 335.0.
$$

Nous avons extrait pour chaque simulation primaire les facteurs de risques de la table « monderéel » utilisée. Le tableau suivant contient les 25 pires valeurs des fonds propres économiques qui seront comparées avec les valeurs déterminées par l'accélérateur après convergence de ce dernier :

|                                           | <b>Rang</b>    | <b>Facteur Actions</b> | <b>Facteur ZC</b> | FP <sub>4</sub> | <b>Norme</b> |
|-------------------------------------------|----------------|------------------------|-------------------|-----------------|--------------|
|                                           | $\mathbf{1}$   | $-2,5$                 | $-2,9$            | $-1153$         | 3,3          |
|                                           | $\overline{2}$ | $-2,5$                 | $-2,5$            | $-1099$         | 3,2          |
|                                           | 3              | $-1,9$                 | $-2,8$            | $-883$          | 3,1          |
| Mar 2009                                  | 4              | $-2,3$                 | $-2,7$            | $-843$          | 3,1          |
|                                           | 5              | $-1,8$                 | $-2,9$            | $-837$          | 3,1          |
| <u>က</u>                                  | 6              | $-3,2$                 | $-1,6$            | $-758$          | $_{3,3}$     |
|                                           | $\overline{7}$ | $-0,8$                 | $-3,7$            | $-744$          | 3,6          |
| $\mathcal{A}$<br>$\overline{\phantom{0}}$ | $\bf 8$        | $-1,2$                 | $-3,5$            | $-724$          | 3,5          |
|                                           | $9\,$          | $-2,9$                 | $-1,9$            | $-714$          | 3,1          |
| version                                   | 10             | $-1,8$                 | $-2,8$            | $-712$          | 3,0          |
|                                           | 11             | $-2,3$                 | $-2,4$            | $-696$          | 2,9          |
|                                           | 12             | $-2,1$                 | $-2,6$            | $-673$          | 3,0          |
|                                           | 13             | $-3,5$                 | $-1,3$            | $-653$          | $_{3,5}$     |
| $\blacksquare$                            | 14             | $-1,9$                 | $-2,5$            | $-647$          | 2,8          |
|                                           | 15             | $-3,2$                 | $-1,5$            | $-614$          | 3,2          |
|                                           | 16             | $-2,3$                 | $-2,1$            | $-487$          | 2,7          |
| hal-00365363                              | 17             | $-2,3$                 | $-2,3$            | $-466$          | $2,8$        |
|                                           | 18             | $-0,5$                 | $-3,4$            | $-462$          | 3,3          |
|                                           | 19             | $-1,8$                 | $-2,3$            | $-458$          | 2,6          |
|                                           | 20             | $-1,5$                 | $-2,7$            | $-438$          | 2,7          |
|                                           | 21             | $-2,0$                 | $-2,2$            | $-423$          | 2,6          |
|                                           | 22             | $-2,6$                 | $-1,7$            | $-388$          | $2,8$        |
|                                           | 23             | $-1,9$                 | $-2,1$            | $-377$          | 2,6          |
|                                           | 24             | $-2,6$                 | $-1,6$            | $-350$          | 2,8          |
|                                           | 25             | $-0,6$                 | $-3,0$            | $-344$          | 3,0          |

**Tableau 2 : les 25 pires valeurs de FP1, les facteurs de risques et les normes des simulations primaires associées**

Le graphique ci-dessous représente les couples de facteurs de risques associés à différents niveau de quantiles de la distribution  $FP_1$ :

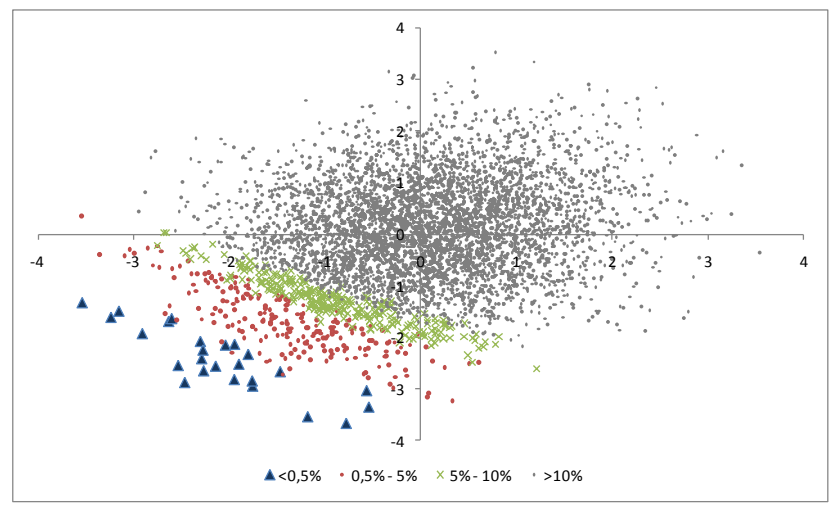

**Figure 12 : couples de facteurs par niveau de quantiles de** 

Ce graphique garantit en quelque sorte la convergence de l'accélérateur SdS. On constate en effet que les pires valeurs de  $FP<sub>1</sub>$  sont situées en périphérie du nuage.

## **5.3.Mise en œuvre de l'accélérateur SdS**

L'accélérateur SdS a nécessité d'effectuer 300 simulations primaires pour converger. L'algorithme a été paramétré de manière à exécuter à chaque étape 100 nouveaux points ( $M = 100$ )<sup>9</sup>.

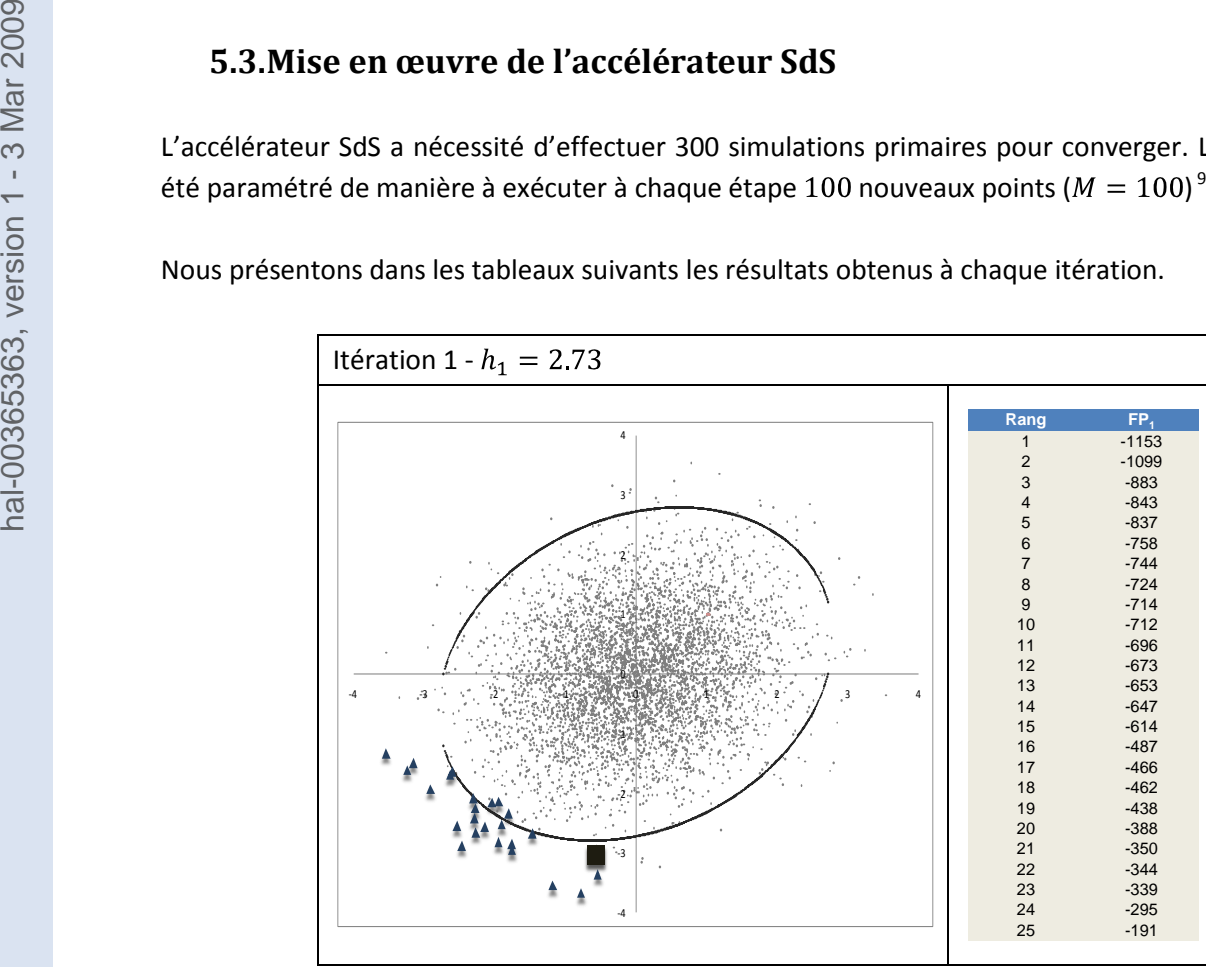

Nous présentons dans les tableaux suivants les résultats obtenus à chaque itération.

**Tableau 3 : résultats de l'itération 1**

Le graphique ci-dessus permet de visualiser la frontière de la région d'exécution de seuil  $h_1 = 2.73$ sur l'ensemble du nuage de points. Les points associés aux 24 pires valeurs de  $FP<sub>1</sub>$  déterminées par

 $\frac{1}{9}M = 4 \times [0,5\% \times 5000].$ 

le biais du SdS exhaustif correspondent aux points « triangles » et le couple associé à  $FP_1^{(25)}$  est représenté par un carré.

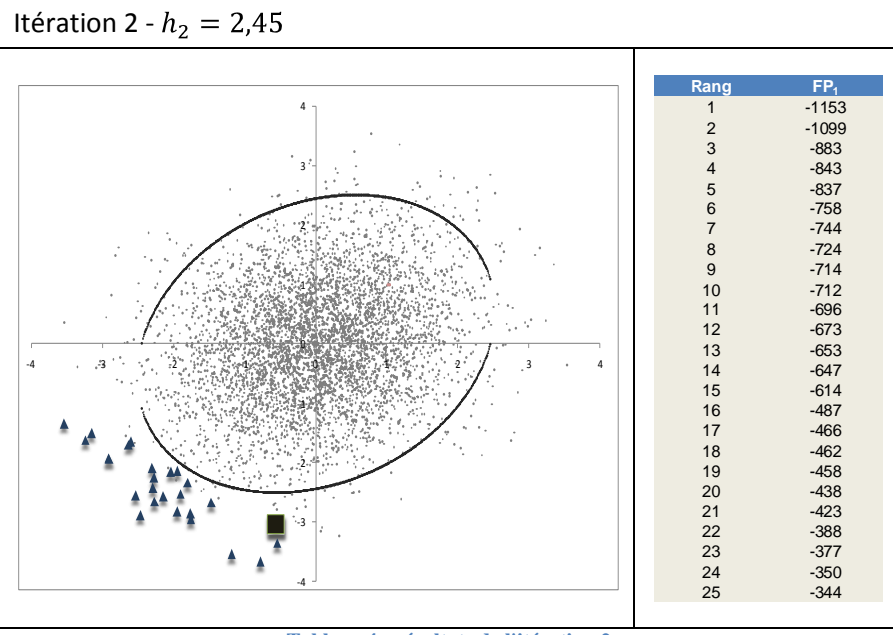

On constate donc que la première itération ne permet pas de déterminer les 25 pires valeurs car il reste encore des points « triangles » à l'extérieur de la région d'exécution.

**Tableau 4 : résultats de l'itération 2**

L'algorithme doit effectuer une itération supplémentaire car les pires valeurs trouvées en itération 2 sont différentes de celles de l'itération 1. Néanmoins, on observe que l'intégralité des points « triangles » appartient à la région d'exécution de seuil  $h_2 = 2.45$ . Par conséquent les pires valeurs déterminées ici correspondent à celles du SdS exhaustif (cf. le tableau 4). Une itération supplémentaire est cependant nécessaire afin de stopper l'algorithme.

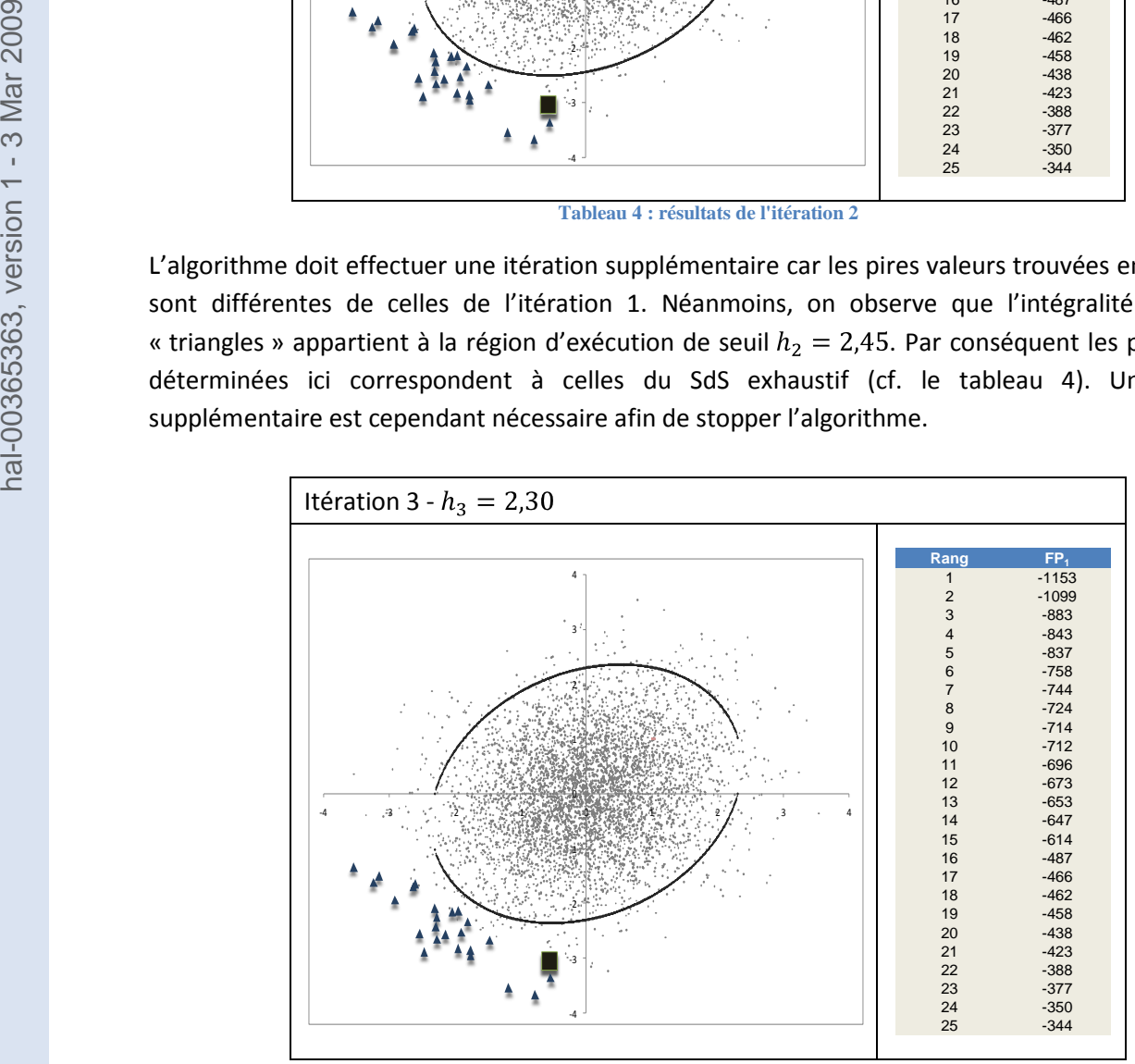

**Tableau 5 : résultats de l'itération 3**

Les 25 pires valeurs trouvées à cette étape sont les mêmes que celles obtenues précédemment, l'algorithme s'arrête donc en itération 3.

Remarque : avec un paramétrage en  $M = 20$  l'accélérateur SdS converge ici également vers les mêmes valeurs que le SdS exhaustif et 200 simulations primaires sont effectuées dans ce cas. Néanmoins comme précisé plus haut,  $M$  doit être suffisamment grand pour éviter tout « piégeage » de l'algorithme.

## **6. Conclusion**

Nous avons vu dans cet article que la définition du capital économique selon l'optique Solvabilité II nécessite de disposer de la distribution de fonds propres économiques de fin de première année. Or dans le cas de portefeuilles d'assurance-vie, la méthodologie la plus précise pour obtenir cette distribution n'est autre que l'approche SdS. En effet, pour de tels portefeuilles, les passifs s'évaluent le plus souvent au moyen de techniques de Monte-Carlo en raison des mécanismes de participation aux bénéfices et de rachats dynamiques.

Cependant le nombre de simulations effectuées dans une projection SdS conduit à des temps de calculs conséquents allant jusqu'à compromettre l'applicabilité de cette méthode au sein de certaines compagnies.

L'accélérateur SdS permet de conserver les avantages de la méthode SdS tout en garantissant une réduction significative du nombre de simulations par rapport à une projection SdS standard. La mise en œuvre d'un calcul SdS devient donc désormais envisageable quelle que soit la taille et la structure de la compagnie considérée.

Cet automate repose sur une localisation des situations les plus adverses au moyen de facteurs véhiculant l'intensité des risques de chaque scénario primaire. Le principe sous-jacent est de parcourir les simulations primaires en allant des plus extrêmes aux plus centrales jusqu'à stabiliser les valeurs de la queue de distribution.

Les modélisations considérées dans cet article n'ont pas la prétention de modéliser les risques de la manière la plus appropriée (surtout pour les horizons de gestion longs), mais elles sont très souvent utilisées par les praticiens et fournissent donc un bon test pour l'efficacité de notre méthode.

Nous avons mis au point des variantes de cet algorithme permettant de réduire encore significativement le nombre de simulation requis. Signalons également que des travaux sur l'intégration d'autres risques tels que la mortalité ou des changements de stationnarité dont des crises de corrélation (cf Biard et al. (2008)) sont actuellement en cours de développement. Ces différentes études feront l'objet de publications ultérieures.

# **ANNEXE : le modèle HJM à volatilité linéaire**

Le modèle de Heath-Jarrow-Morton linéaire gaussien est un modèle HJM où la volatilité du zérocoupon est déterministe, le taux spot étant une diffusion gaussienne (Jamshidian (1990), El Karoui (1992)).

La dynamique du zéro-coupon de maturité T sous la probabilité historique *P* :

$$
\frac{dP(t,T)}{P(t,T)} = (r(t) - q(t), \sigma(t,T))dt + \sigma(t,T)dB_t
$$

Où  $(B_t)_t$  est un mouvement brownien unidimensionnel sous *P*, et où  $\sigma$  est une fonction déterministe bornée de classe  $C^1$  par rapport à la seconde variable. On suppose toujours que  $\sigma(T, T) = 0$ . Le processus  $q$  est la prime de risque, on le suppose borné.

#### *Théorème :*

Le prix en t d'un zéro-coupon est :

$$
P(t,T) = \frac{P(0,T)}{P(0,t)} \exp\left[\int_0^t (\sigma(s,T) - \sigma(s,t))dB_s + \frac{1}{2} \int_0^t (\sigma^2(s,t) - \sigma^2(s,T))ds - \int_0^t q(s) \cdot (\sigma(s,T) - \sigma(s,t))ds\right].
$$

 $\blacksquare$ 

Le théorème appliqué en  $t = 1$  conduit à la relation :

$$
\frac{P(1,T)}{P(0,T)} = \frac{1}{P(0,1)} \exp\left[\int_0^1 (\sigma(s,T) - \sigma(s,1))dB_s + \frac{1}{2} \int_0^1 (\sigma^2(s,1) - \sigma^2(s,T))ds - \int_0^1 q(s) \cdot (\sigma(s,T) - \sigma(s,1))ds\right].
$$

En considérant une structure de volatilité linéaire  $\sigma(t,T) = \sigma (T-t)$ , on a :

$$
\frac{P(1,T)}{P(0,T)} = \frac{1}{P(0,1)} \exp\left[\int_0^1 (\sigma \cdot (T-s) - \sigma \cdot (1-s))dB_s + \frac{1}{2}\int_0^1 (\sigma^2 \cdot (1-s)^2 - \sigma^2 \cdot (T-s)^2)ds - \int_0^1 q(s) \cdot (\sigma \cdot (T-s) - \sigma \cdot (1-s))ds\right]
$$

$$
= \frac{1}{P(0,1)} exp \left[ \sigma \cdot (T-1) \cdot B_1 + \frac{1}{2} \int_0^1 (\sigma^2 \cdot (1-s)^2 - \sigma^2 \cdot (T-s)^2) ds - \int_0^1 q(s) \cdot (\sigma \cdot (T-s) - \sigma \cdot (1-s)) ds \right]
$$

En posant :

$$
\mu_T^P = \frac{1}{2} \int_0^1 (\sigma^2 \cdot (1-s)^2 - \sigma^2 \cdot (T-s)^2) ds - \int_0^1 q(s) \cdot (\sigma \cdot (T-s) - \sigma \cdot (1-s)) ds - \ln(P(0,1)),
$$
  
Et,  

$$
\sigma_T^P = \sigma \cdot (T-1),
$$

On obtient une écriture conforme à la structure envisagée pour l'extraction du risque zéro-coupon :  $P(1, T) = P(0, T)e^{\mu_T^P + \sigma_T^P Z^{ZC}}$  avec  $Z^{ZC} \sim N(0, 1)$ .

# **Remerciements**

Le premier auteur remercie l'ensemble des collaborateurs de Milliman Paris, et tout particulièrement les membres de l'équipe R&D, qui ont contribué au développement de cette méthodologie. Le deuxième auteur tient à souligner que ce travail a bénéficié d'une aide de l'Agence Nationale de la Recherche portant la référence ANR-08-BLAN-0314-01.

# **Bibliographie**

Biard, R., Lefèvre, C. et Loisel, S. (2008) *Impact of correlation crises in risk theory: asymptotics of finite-time ruin probabilities for heavy-tailed claim amounts when some independence and stationarity assumptions are relaxed*, Insurance: Mathematics and Economics, Vol. 43-3, 412-421.

Del Moral, P. (2004) *Feynman-Kac Formulae: Genealogical and Interacting Particle Systems With Applications*, Springer-Verlag.

Glasserman, P. (2004) Monte *Carlo Methods in Financial Engineering*. Springer-Verlag, New York.

Gordy, M.B. et Juneja, S. (2008) *Nested Simulation in Portfolio Risk Measurement*, Finance and Economics Discussion Series, Divisions of Research & Statistics and Monetary Affairs, Federal Reserve Board, Washington D.C.

Lee, S.-H. (1998) *Monte Carlo Computation of Conditional Expectation Quantiles*. PhD thesis, Stanford University.